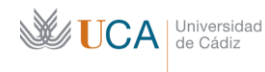

ä,

# Adenda

(Este es el modelo que cada Centro puede adaptar a sus procedimientos

Incluye la información de la ficha de la asignatura que se encuentra en la Memoria del título y sombreadas las variaciones que el docente ha establecido para la adaptación a la docencia excepcionalmente no presencial.

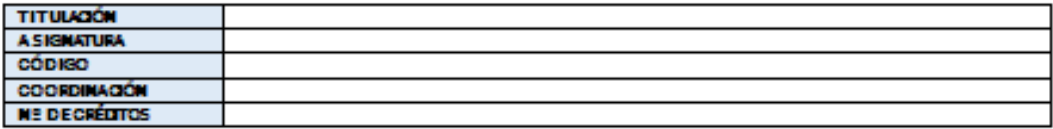

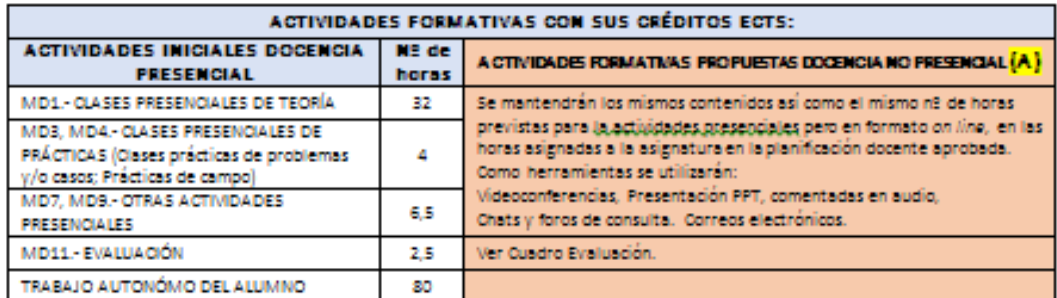

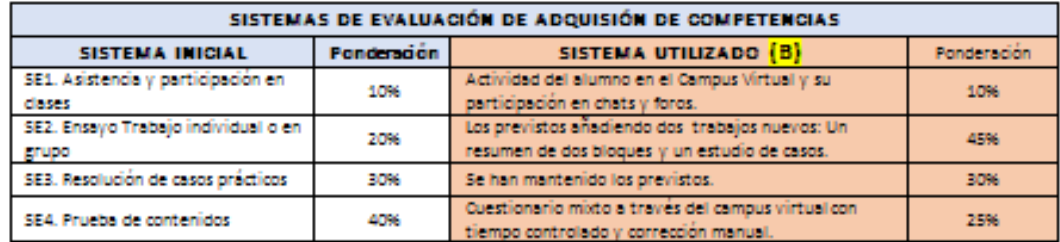

**TUTORIAS** Indicar el medio y procedimiento utilizado para la tutorización individual o en grupo de los estudiantes. **REVISION DE** Indicar el medio que se va a utilizar para comunicar a los estudiantes las calificaciones, así como el que se **CALIFICACIONES** vaya a utilizar para la revisión de las mismas.

#### (A) Indican:

- · Si se han tenido que adaptar los contenidos
- · En las asignaturas que requieran uso de laboratorio, campo de prácticas, taller o similares, la adaptación, si es posible, a la modalidad virtual.
- Las actividades formativas que se van a aplicar.
- · Si existen cambios en la planificación y calendario de las actividades.
- · Cualquier otra adaptación o situación de interés.

#### (B) Indicar:

- · Modificaciones en la modalidad y contenido de la evaluación.
- Variaciones en la ponderación en los sistemas inicialmente propuestos si se mantienen.
- · Ponderación de los nuevos sistemas de evaluación propuestos.

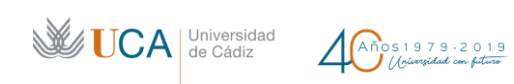

### FACULTAD DE CC.SS. Y DE LA COMUNICACIÓN

## ADENDA

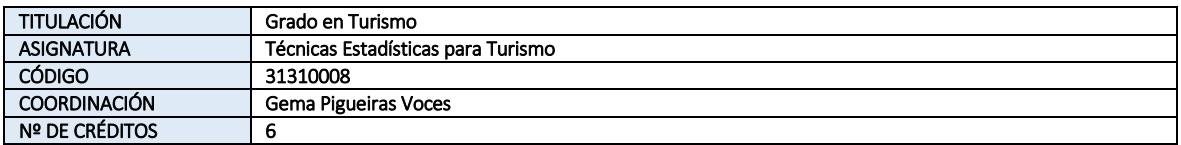

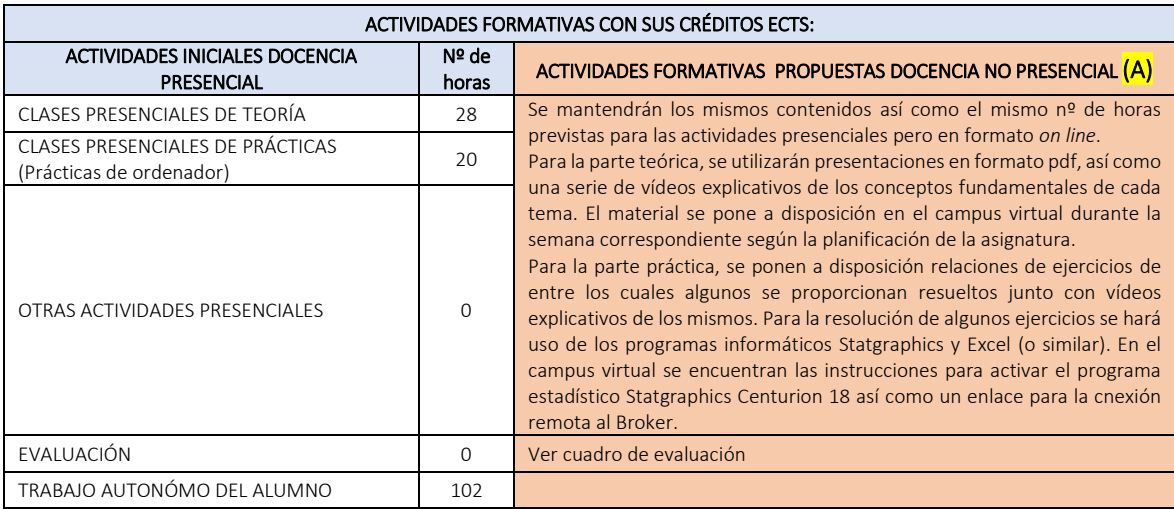

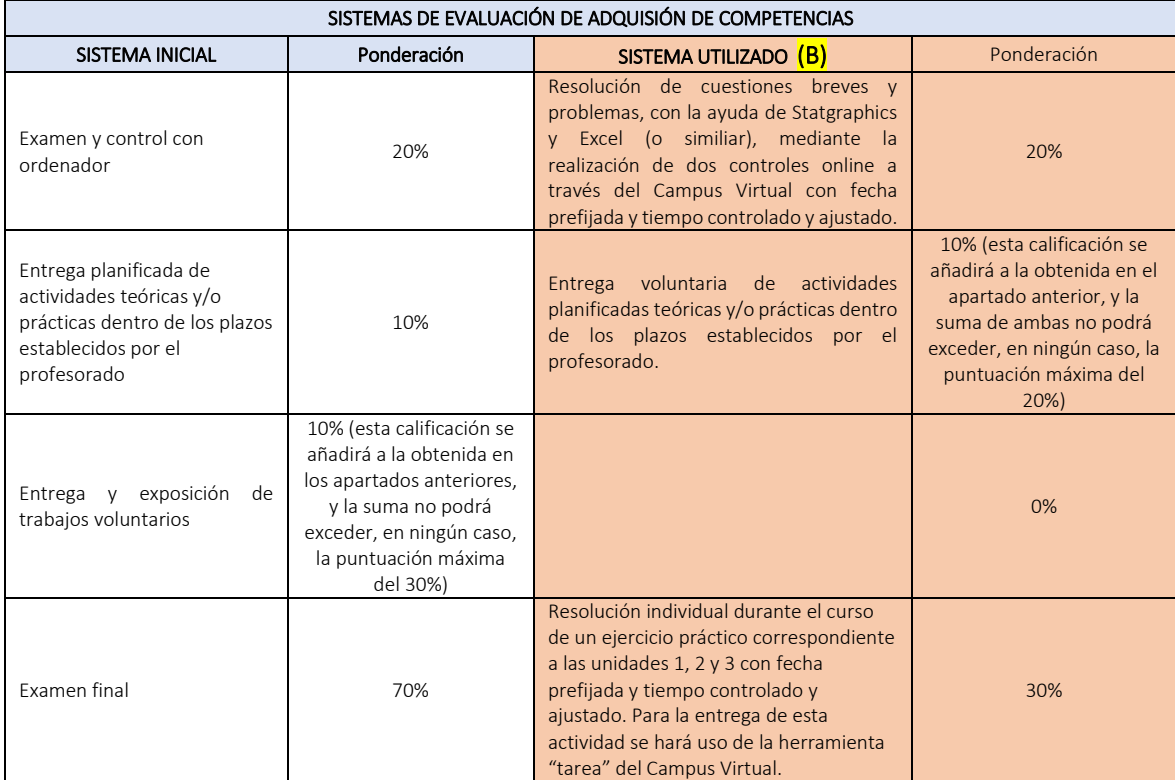

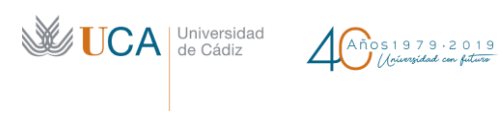

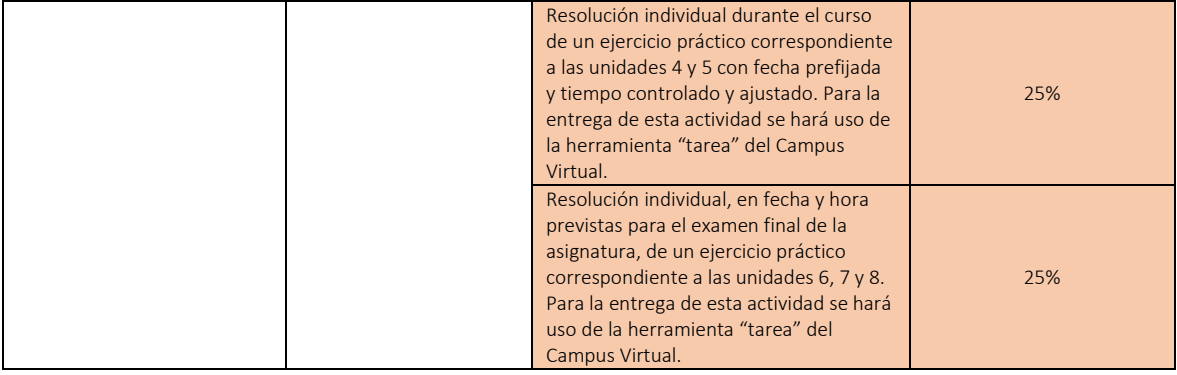

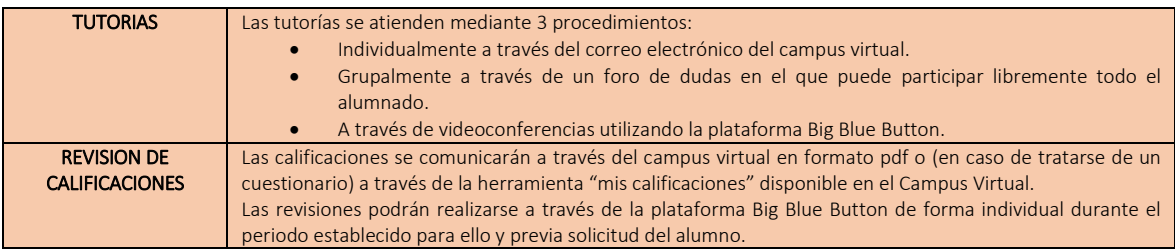